## **Dados Semi-Estruturados e XML Vanessa Braganholo**

## **Lista de ExercÌcios 5 XQuery**

1 - Discuta as diferenças entre XPath e XQuery. Cite pelo menos 3 diferenças.

2 – Uma das expressões mais importantes da XQuery é a expressão FLWOR (For Let Where Order by Return). Qual a diferença entre LET e FOR? Dê um exemplo de uso de cada um deles e explique o que será produzido como resultado.

3 – Quais as limitações da XQuery (o que ela não consegue fazer)?

4 – Analise a diferença entre as seguintes expressões:

for \$x in doc("pedido.xml") return \$x for \$x in collection("pedido") return \$x

5 – Considere o documento XML abaixo.

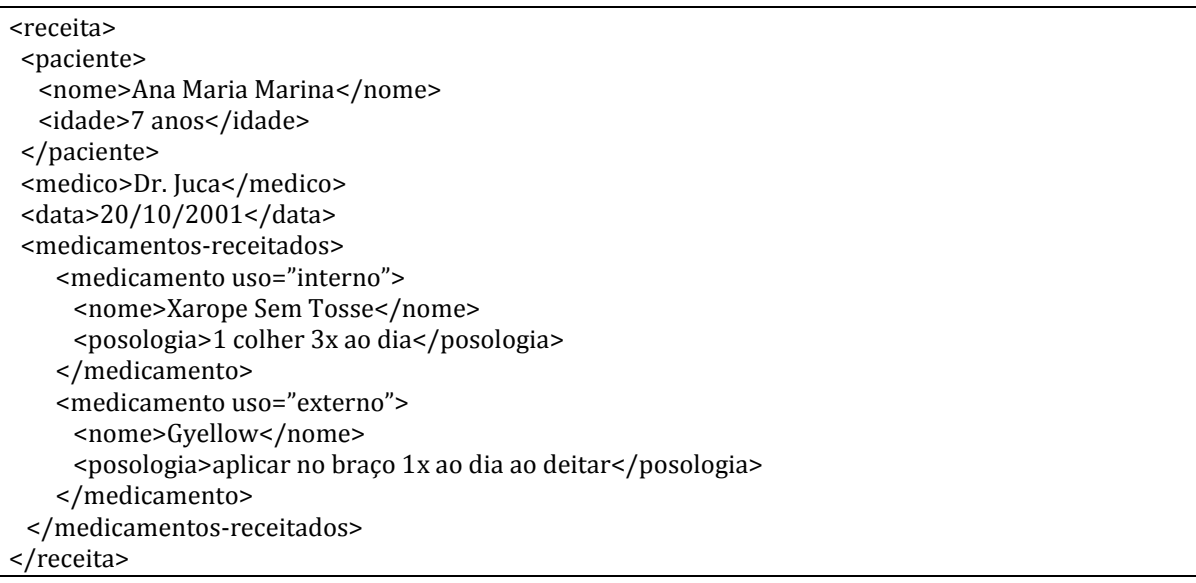

Escreva o resultado gerado por cada uma das consultas XQuery abaixo, quando executadas sobre o documento acima.

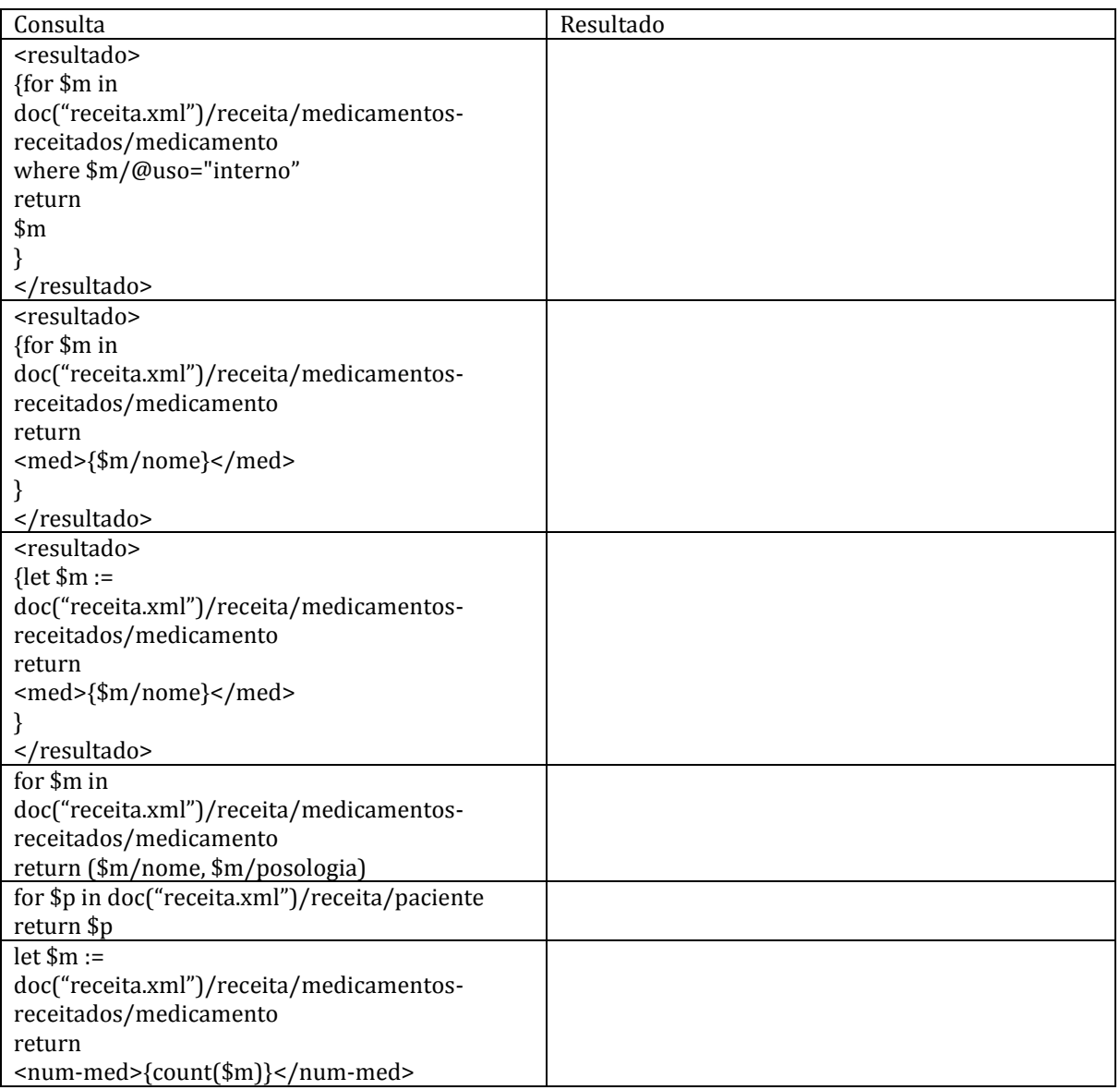